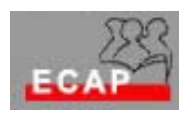

Esercizio 21

## Esercizio 1

1) Dopo aver trasferito sul server Mendrisio il suo sito WEB verifichi se la regione protetta tramite SSL funziona o meno. Nel caso non funzioni provveda a richiedere un nuovo certificato all'autorità di certificazione interna e riconfiguri la protezione.

2) Ancora sul tema Certificati

**Se la mappatura tra Certificati e Utilizzatori è fatta tramite Active Directory sussiste la seguente criticità: Active Directory "scopre" il legame tra il Certificato (il quale è stato richiesto ad una CA interna sfruttando informazioni di AD) è il vero Utente e non esegue la mappatura richiesta.** 

Verifica: restringa l'accesso al suo sito web protetto all'utente CorsaroNero. In AD l'utente CorsaroNero viene mappato su certificati emessi da Truscenter e/o da Thawte. In tale maniera la criticità di AD viene evitata e l'accesso ha luogo tramite un unico Utente (CorsaroNero) per tutti coloro che rispondono alla richiesta di certificato tramite Thawte e/o Truscenter. Chi risponde tramite un certificato personale emesso dalla CA interna viene mappato nel suo vero nome (che AD "scopre" nel certiificato!) e non ha accesso.